## 静岡県立大学短期大学部入学者選抜 インターネット出願の流れ (学校推薦型選抜)

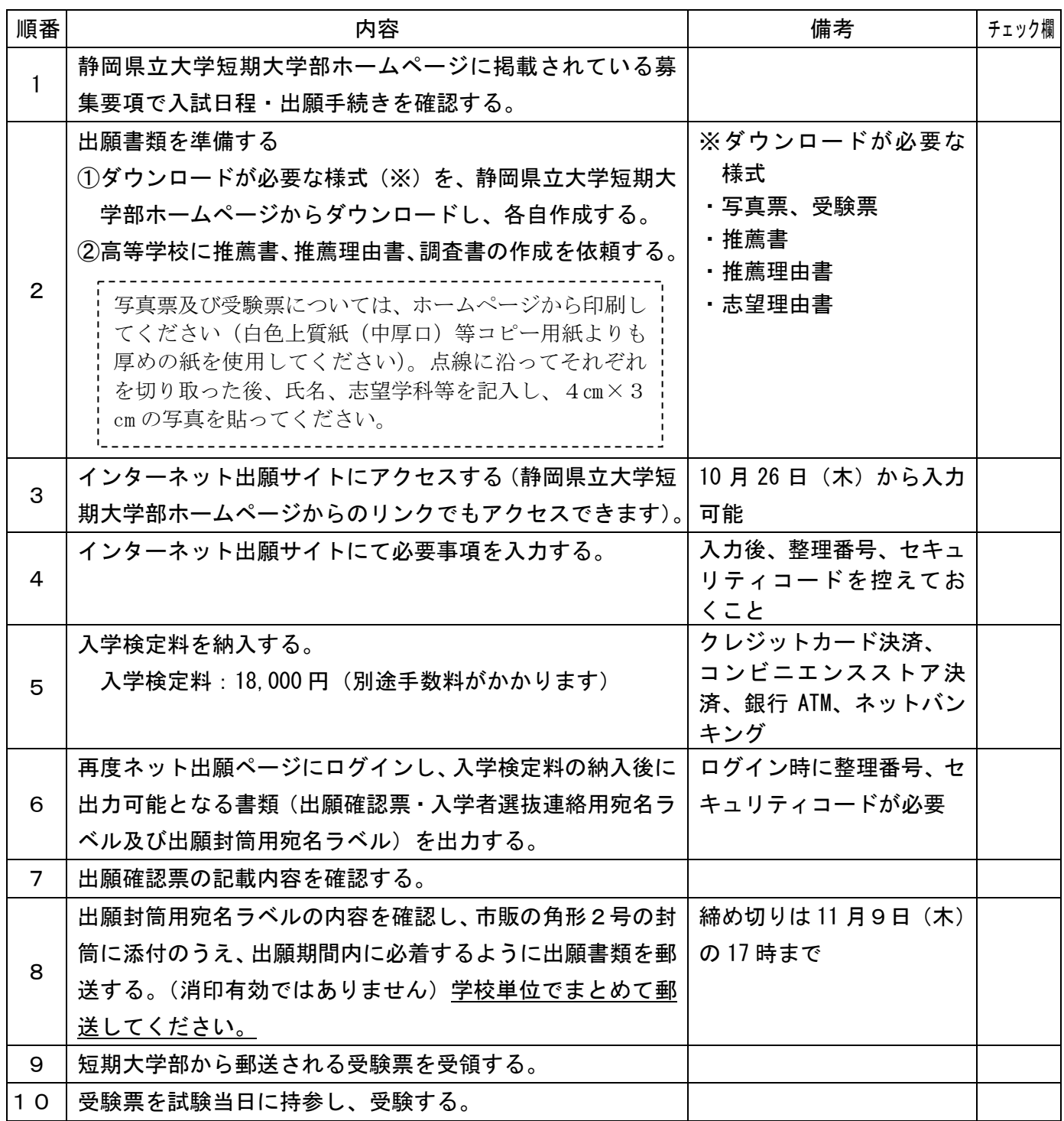

【静岡県立大学短期大学部インターネット出願サイト】

https://www.oshika.u-shizuoka-ken.ac.jp/admissions/admissions-introduction/online 【ネット出願ページ】

https://www.guide.52school.com/guidance/net-u-shizuoka-ken/